Федеральное государственное бюджетное образовательное учреждение высшего образования "Дальневосточный государственный университет путей сообщения" (ДВГУПС)

# УТВЕРЖДАЮ

Зав.кафедрой (к202) Информационные технологии и системы

> Попов М.А., канд. техн. наук, доцент

N

26.04.2024

# РАБОЧАЯ ПРОГРАММА

дисциплины Современные технологии и методы разработки и реализации программных **проектов**

для направления подготовки 09.04.02 Информационные системы и технологии

Составитель(и): к.т.н., Доцент, Ешенко Р.А.

Обсуждена на заседании кафедры: (<u>к202) Информационные технологии и системы</u>

Протокол от 24.04.2024г. № 4

Обсуждена на заседании методической комиссии по родственным направлениям и специальностям: Протоко.

#### стр. 2

#### **Визирование РПД для исполнения в очередном учебном году**

Председатель МК РНС

\_\_ \_\_\_\_\_\_\_\_\_\_ 2025 г.

(к202) Информационные технологии и системы Рабочая программа пересмотрена, обсуждена и одобрена для исполнения в 2025-2026 учебном году на заседании кафедры

> Протокол от  $2025$  г. № Зав. кафедрой Попов М.А., канд. техн. наук, доцент

### **Визирование РПД для исполнения в очередном учебном году**

Председатель МК РНС

\_\_ \_\_\_\_\_\_\_\_\_\_ 2026 г.

Рабочая программа пересмотрена, обсуждена и одобрена для исполнения в 2026-2027 учебном году на заседании кафедры (к202) Информационные технологии и системы

> Протокол от  $\qquad \qquad 2026$  г.  $\mathcal{N}_{2}$ Зав. кафедрой Попов М.А., канд. техн. наук, доцент

#### **Визирование РПД для исполнения в очередном учебном году**

Председатель МК РНС

\_\_ \_\_\_\_\_\_\_\_\_\_ 2027 г.

(к202) Информационные технологии и системы Рабочая программа пересмотрена, обсуждена и одобрена для исполнения в 2027-2028 учебном году на заседании кафедры

> Протокол от  $\frac{1}{2027 \text{ r.}}$   $\frac{\text{N}_2}{\text{N}_2}$ Зав. кафедрой Попов М.А., канд. техн. наук, доцент

#### **Визирование РПД для исполнения в очередном учебном году**

Председатель МК РНС

\_\_ \_\_\_\_\_\_\_\_\_\_ 2028 г.

(к202) Информационные технологии и системы Рабочая программа пересмотрена, обсуждена и одобрена для исполнения в 2028-2029 учебном году на заседании кафедры

> Протокол от  $2028$  г.  $\mathcal{N}_{\mathcal{Q}}$ Зав. кафедрой Попов М.А., канд. техн. наук, доцент

Рабочая программа дисциплины Современные технологии и методы разработки и реализации программных проектов разработана в соответствии с ФГОС, утвержденным приказом Министерства образования и науки Российской Федерации от 19.09.2017 № 917

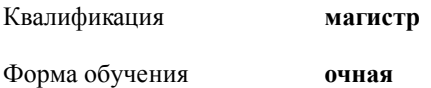

#### **ОБЪЕМ ДИСЦИПЛИНЫ (МОДУЛЯ) В ЗАЧЕТНЫХ ЕДИНИЦАХ С УКАЗАНИЕМ КОЛИЧЕСТВА АКАДЕМИЧЕСКИХ ЧАСОВ, ВЫДЕЛЕННЫХ НА КОНТАКТНУЮ РАБОТУ ОБУЧАЮЩИХСЯ С ПРЕПОДАВАТЕЛЕМ (ПО ВИДАМ УЧЕБНЫХ ЗАНЯТИЙ) И НА САМОСТОЯТЕЛЬНУЮ РАБОТУ ОБУЧАЮЩИХСЯ**

Общая трудоемкость **7 ЗЕТ**

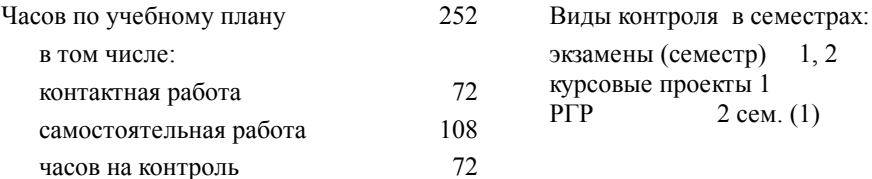

#### **Распределение часов дисциплины по семестрам (курсам)**

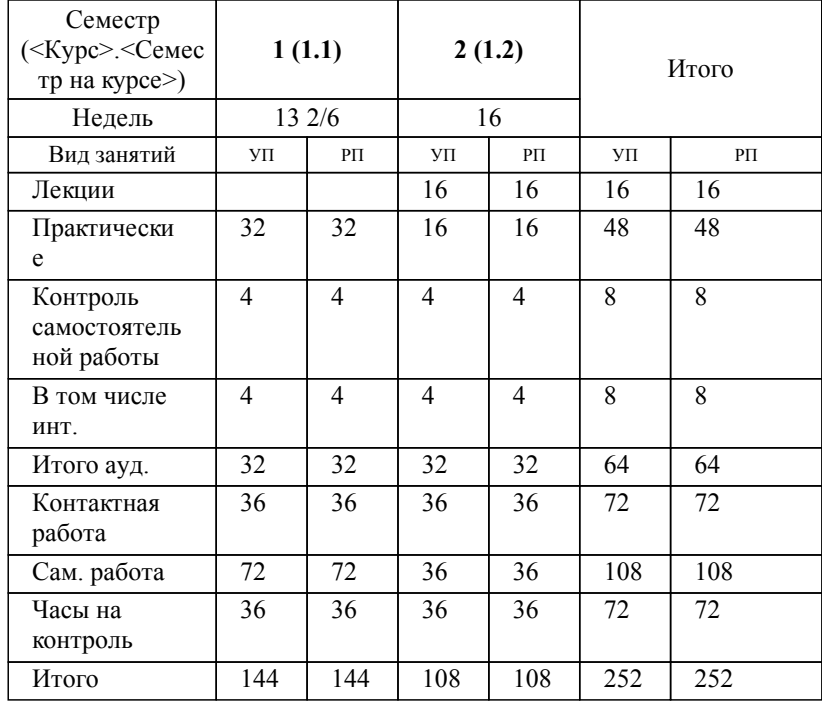

#### **2. МЕСТО ДИСЦИПЛИНЫ (МОДУЛЯ) В СТРУКТУРЕ ОБРАЗОВАТЕЛЬНОЙ ПРОГРАММЫ**

Код дисциплины: Б1.О.03

**2.1 Требования к предварительной подготовке обучающегося:**

2.1.1 Компьютерные, сетевые и информационные технологии

**2.2 Дисциплины и практики, для которых освоение данной дисциплины (модуля) необходимо как предшествующее:**

2.2.1 Преддипломная практика

2.2.2 Интеллектуальные системы и технологии

# **3. ПЕРЕЧЕНЬ ПЛАНИРУЕМЫХ РЕЗУЛЬТАТОВ ОБУЧЕНИЯ ПО ДИСЦИПЛИНЕ (МОДУЛЮ), СООТНЕСЕННЫХ С ПЛАНИРУЕМЫМИ РЕЗУЛЬТАТАМИ ОСВОЕНИЯ ОБРАЗОВАТЕЛЬНОЙ ПРОГРАММЫ**

**УК-2: Способен управлять проектом на всех этапах его жизненного цикла**

**Знать:**

Этапы жизненного цикла проекта; этапы разработки и реализации проекта; методы разработки и управления проектами.

**Уметь:**

Разрабатывать проект с учетом анализа альтернативных вариантов его реализации, определять целевые этапы, основные направления работ; объяснить цели и сформулировать задачи, связанные с подготовкой и реализацией проекта; управлять проектом на всех этапах его жизненного цикла.

**Владеть:**

Методиками разработки и управления проектом; методами оценки потребности в ресурсах и эффективности проекта

# **ОПК-8: Способен осуществлять эффективное управление разработкой программных средств и проектов.**

**Знать:**

Методологии эффективного управления разработкой программных средств и проектов в компьютерных, сетевых и информационных технологи-ях; для транспортной и технологической безопасности.

**Уметь:**

Планировать комплекс работ по разработке программных средств и проектов для компьютерных, сетевых и информационных технологий; для осуществления транс-портной и технологической безопасности.

**Владеть:**

Навыками разработки программных средств и проектов в команде проектов для компьютерных, сетевых и информационных технологий; для осуществ-ления транспортной и технологической безопасности.

# **4. СОДЕРЖАНИЕ ДИСЦИПЛИНЫ (МОДУЛЯ), СТРУКТУРИРОВАННОЕ ПО ТЕМАМ (РАЗДЕЛАМ) С УКАЗАНИЕМ ОТВЕДЕННОГО НА НИХ КОЛИЧЕСТВА АКАДЕМИЧЕСКИХ ЧАСОВ И ВИДОВ УЧЕБНЫХ ЗАНЯТИЙ**

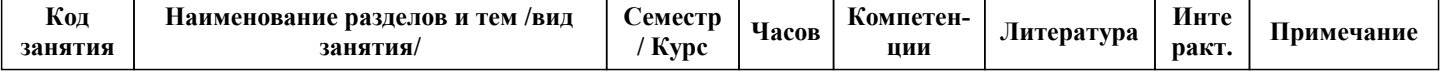

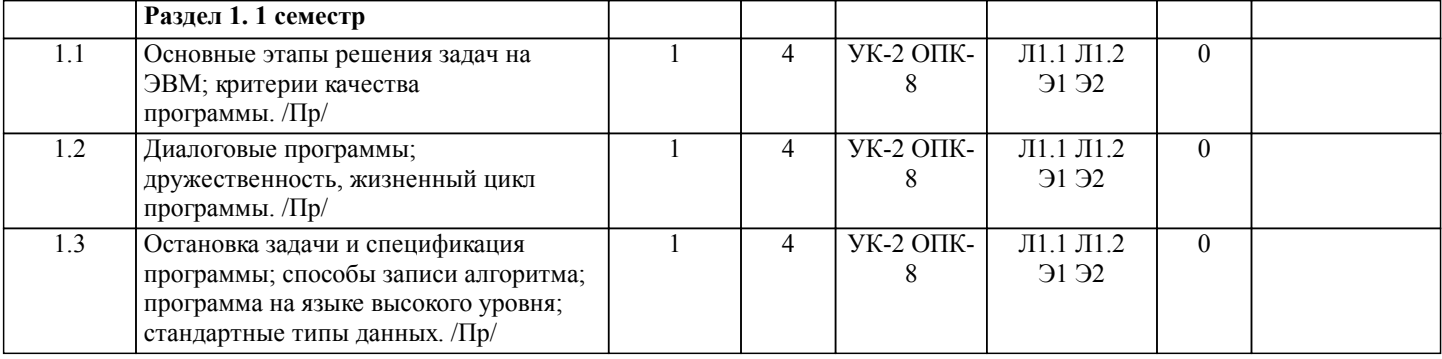

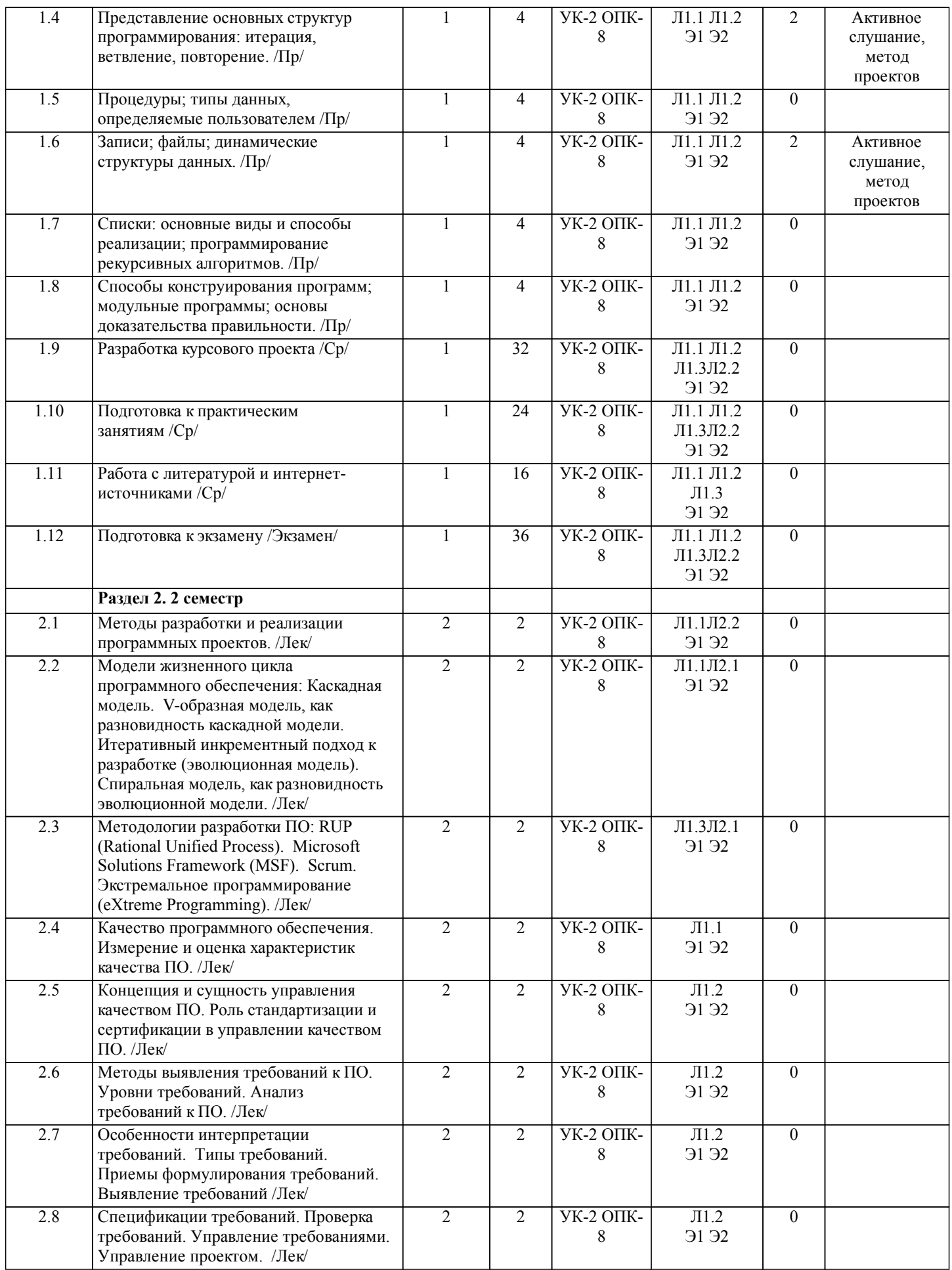

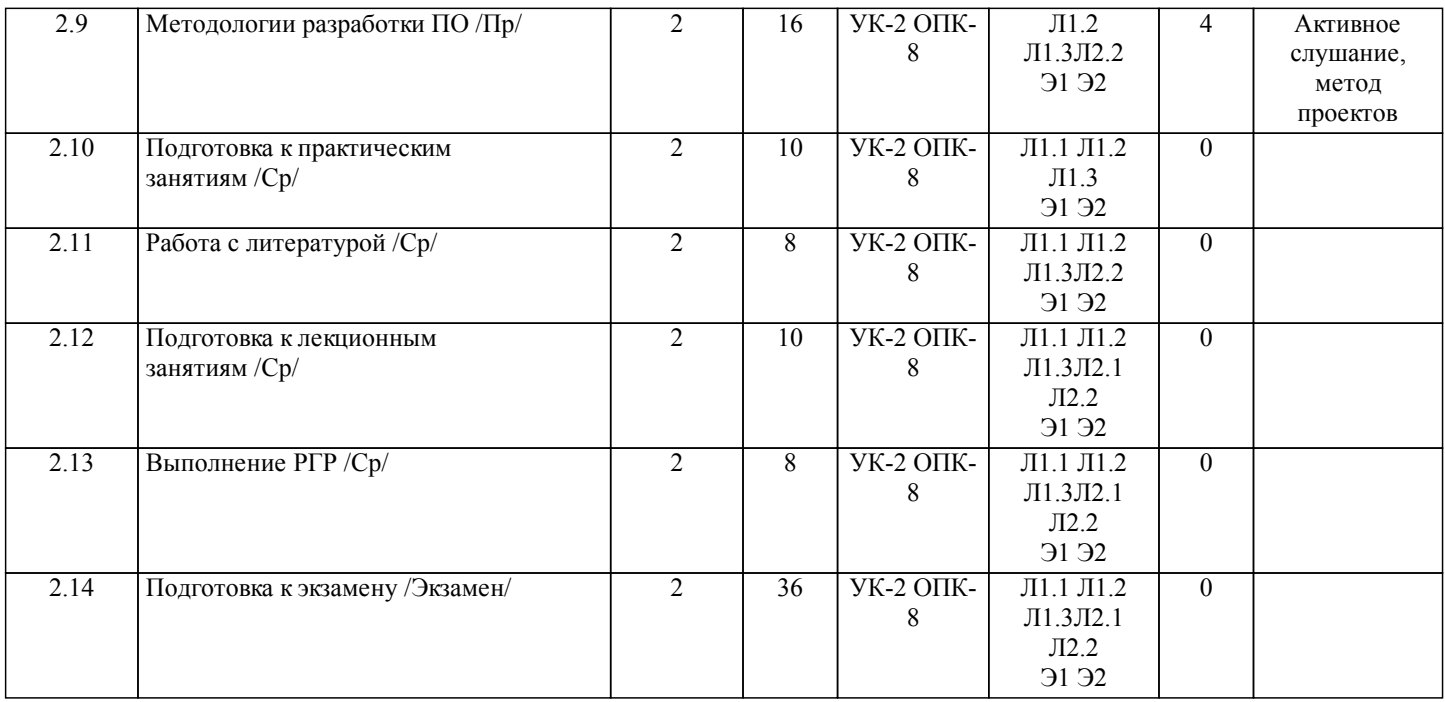

# **5. ОЦЕНОЧНЫЕ МАТЕРИАЛЫ ДЛЯ ПРОВЕДЕНИЯ ПРОМЕЖУТОЧНОЙ АТТЕСТАЦИИ**

**Размещены в приложении**

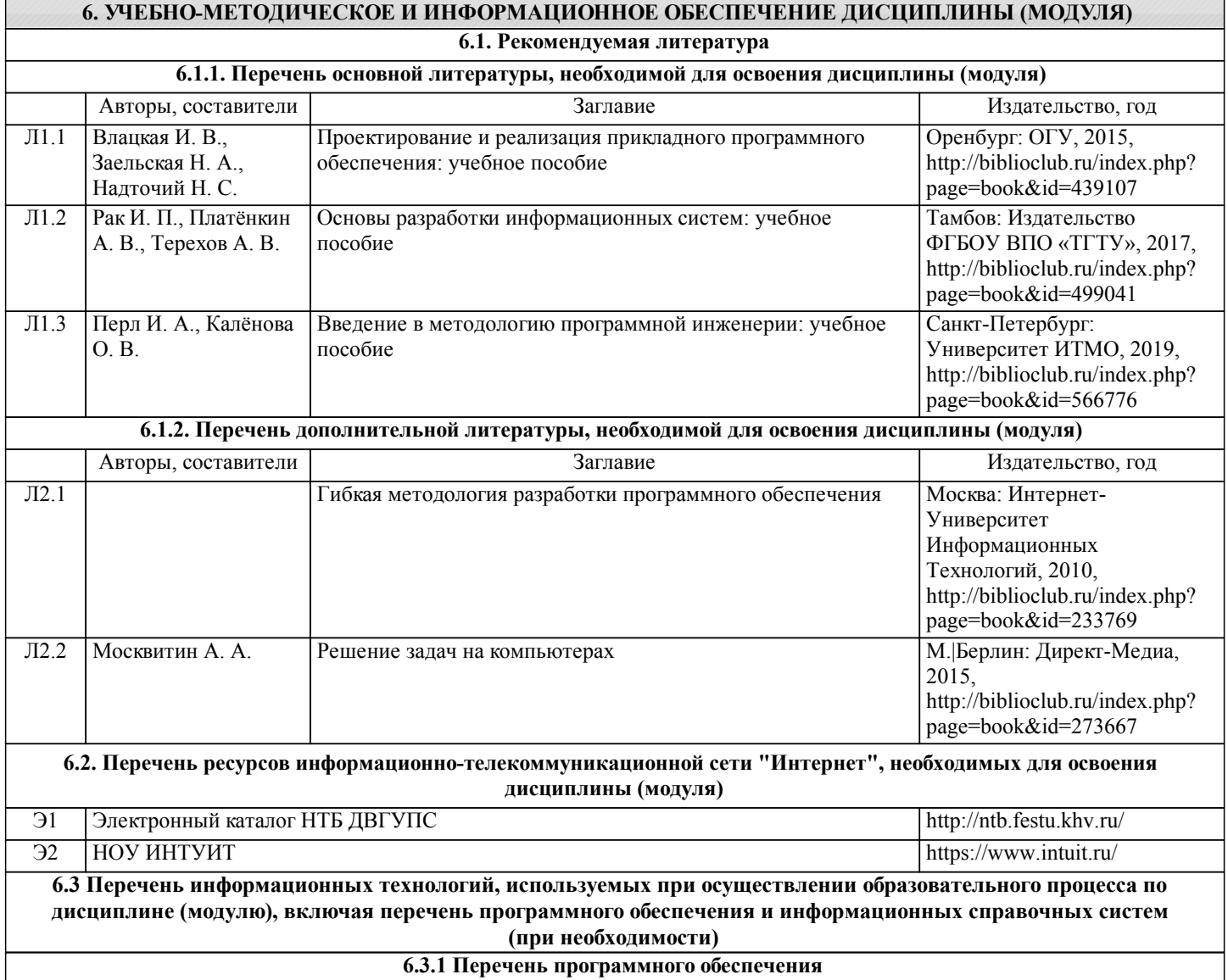

Office Pro Plus 2007 - Пакет офисных программ, лиц.45525415

Microsoft Visual Studio 2015 F#, свободно распространяемое ПО

Free Conference Call (свободная лицензия)

Zoom (свободная лицензия)

#### **6.3.2 Перечень информационных справочных систем**

Профессиональная база данных, информационно-справочная система КонсультантПлюс - http://www.consultant.ru

## **7. ОПИСАНИЕ МАТЕРИАЛЬНО-ТЕХНИЧЕСКОЙ БАЗЫ, НЕОБХОДИМОЙ ДЛЯ ОСУЩЕСТВЛЕНИЯ ОБРАЗОВАТЕЛЬНОГО ПРОЦЕССА ПО ДИСЦИПЛИНЕ (МОДУЛЮ)**

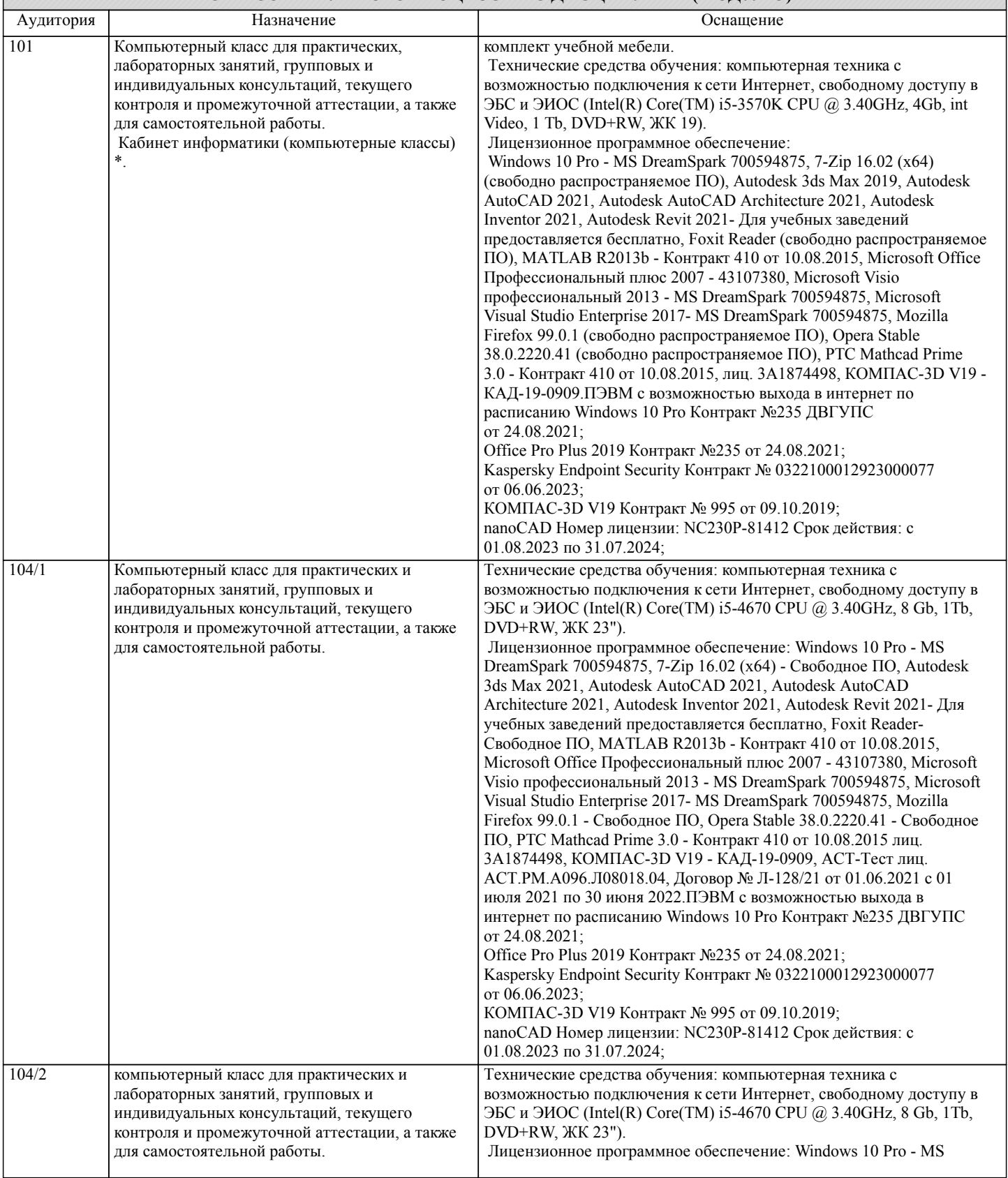

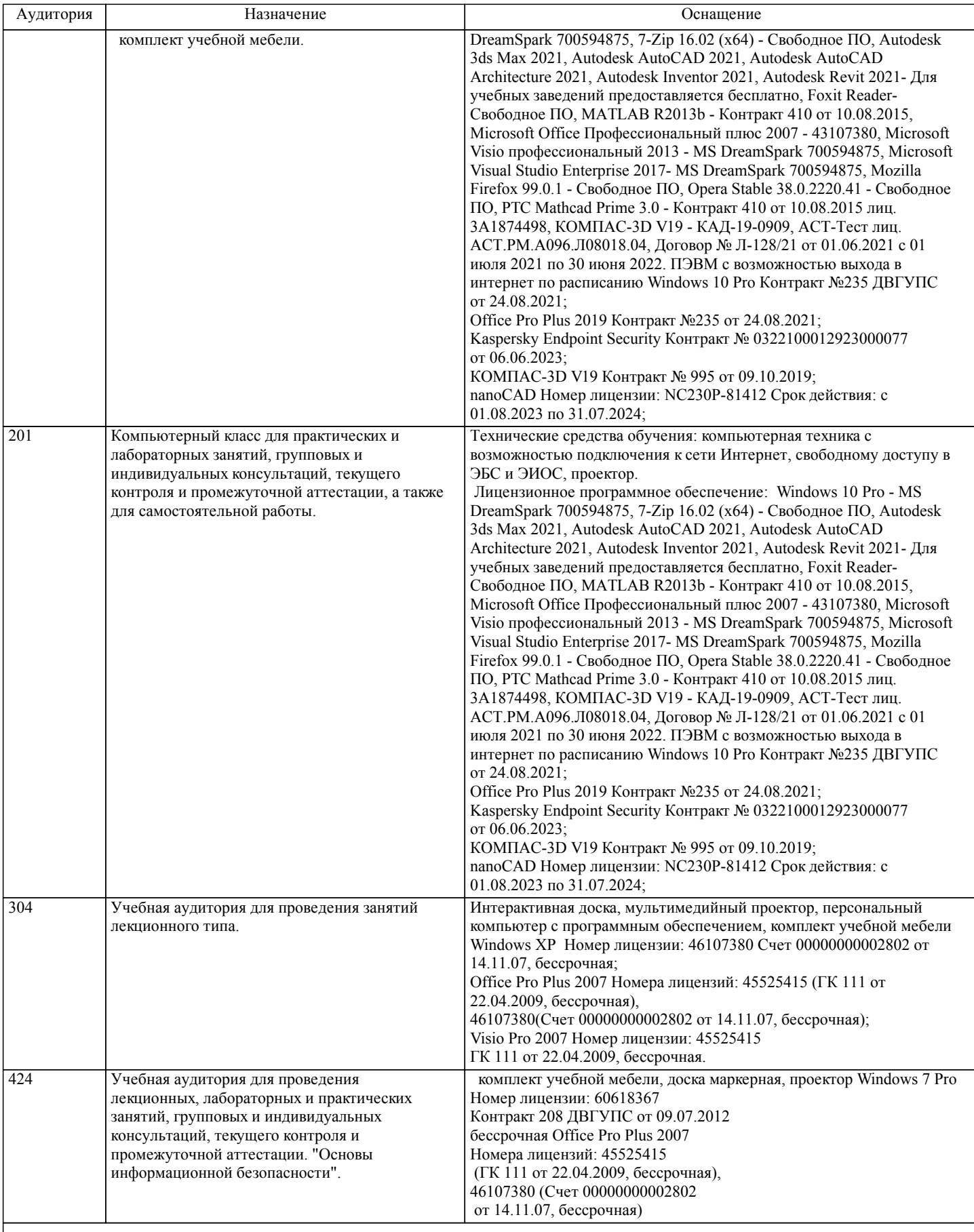

# **8. МЕТОДИЧЕСКИЕ МАТЕРИАЛЫ ДЛЯ ОБУЧАЮЩИХСЯ ПО ОСВОЕНИЮ ДИСЦИПЛИНЫ (МОДУЛЯ)**

С целью эффективной организации учебного процесса учащимся в начале семестра предоставляется учебно-методическое и информационное обеспечение, приведенное в данной рабочей программе.

Технология организации самостоятельной работы обучающихся включает использование информационных и материально-

технических ресурсов университета: библиотеку с читальным залом, укомплектованную в соответствии с существующими нормами; учебно-методическую базу учебных кабинетов, лабораторий и зала кодификации; компьютерные классы с возможностью работы в Интернет; аудитории для консультационной деятельности; учебную и учебно-методическую литературу, разработанную с учетом увеличения доли самостоятельной работы студентов, и иные методические материалы.

При выполнении расчетно-графической работы (РГР) и курсового проекта (КП) студент должен использовать литературные источники по своему усмотрению, в частности, приведенные в списке литературы настоящей программы. После выполнения РГР и КП студент допускается к защите. Защита РГР и КП проходит в форме собеседования по вопросам, касающихся особенностей применения исследованных инструментов.

Текущий контроль знаний студентов осуществляется на практических занятиях в соответствии с тематикой работ путем устного опроса, а также при защите КП.

Студент, своевременно сдавший все предусмотренные программой практические работы и защитивший КП в первом семестре получает зачет, а во втором семестре допускается к экзамену после защиты РГР.

Тема КП: Разработка программного обеспечения с применением современных технологий и методов.

Вариант задания студенту выдается преподавателем.

Перечень подлежащих разработке вопросов и задач:

- 1. Разработать программы с использованием разных методов, согласно задания по вариантам.
- 2. Исследовать методы с точки зрения временных затрат, оптимальности решения.
- 3. Задачи реализовать с применением графического интерфейса.
- Пояснительная записка должна включать следующие основные разделы:

Оглавление.

Задание.

Введение.

- 1. Теоретического описание методов, согласно варианту задания.
- 2. Программная реализация.
- 3. Оценка различных методов по качеству и оптимальности решения.
- 4. Руководство пользователя программы.

Заключение.

Список литературы.

Тема РГР: Разработка базы данных и программного обеспечения.

Вариант задания студенту выдается преподавателем.

Перечень подлежащих разработке вопросов и задач:

1. Разработать техническое задание на проект, согласно задания по вариантам.

2. Построить диаграмму Ганнта.

3. Разработать прототип интерфейса.

4. Разработать базу данных.

5. Реализовать систему авторизации пользователя, реализовать ролевой доступ и обеспечить шифрование.

Пояснительная записка должна включать следующие основные разделы:

Оглавление.

Задание.

Введение.

1. Техническое задание на проект.

2. Описание выполнения РГР согласно задачам с представлением скриншотов.

3. Руководство пользователя программы.

Заключение.

Список литературы.

Отчет должен соответствовать следующим требованиям:

1. Отчет результатов РГР и КП оформляется в текстовом редакторе MS Word на листах формата А4 (297х210).

2. Изложение материала в отчете должно быть последовательным и логичным. Отчет состоит из задания на РГР,

содержания, разделов, выводов и списка литературных источников. В структуру отчета может входить Приложение. 3. Объем РГР работы должен быть – 10-15 страниц.

4. Отчет должен быть отпечатан на компьютере через 1-1,5 интервала, номер шрифта – 12-14 пт Times New Roman. Расположение текста должно обеспечивать соблюдение следующих полей:

− левое 20 мм.

− правое 15 мм.

− верхнее 20 мм.

− нижнее 25 мм.

5. Все страницы отчета, включая иллюстрации и приложения, имеют сквозную нумерацию без пропусков, повторений, литературных добавлений. Первой страницей считается титульный лист, на которой номер страницы не ставится. 6. Таблицы и диаграммы, созданные в MS Excel, вставляются в текст в виде динамической ссылки на источник через специальную вставку.

7. Основной текст делится на главы и параграфы. Главы нумеруются арабскими цифрами в пределах всей работы и начинаются с новой страницы.

8. Подчеркивать, переносить слова в заголовках и тексте нельзя. Если заголовок состоит из двух предложений, их разделяют точкой. В конце заголовка точку не ставят.

9. Ссылки на литературный источник в тексте сопровождаются порядковым номером, под которым этот источник включен в список используемой литературы. Перекрестная ссылка заключается в квадратные скобки. Допускаются постраничные сноски с фиксированием источника в нижнем поле листа.

10. Составление библиографического списка используемой литературы осуществляется в соответствии с ГОСТ.

Оформление и защита производится в соответствии со стандартом ДВГУПС СТ 02-11-17 «Учебные студенческие работы. Общие положения»

При подготовке к экзамену необходимо ориентироваться на конспекты лекций, рабочую программу дисциплины, нормативную, учебную и рекомендуемую литературу. Основное в подготовке к сдаче экзамена - это повторение всего материала дисциплины. При подготовке к сдаче экзамена студент весь объем работы должен распределять равномерно по дням, отведенным для подготовки к экзамену, контролировать каждый день выполнение намеченной работы.

Практическая работа является средством связи теоретического и практического обучения. Дидактической целью практической работы является выработка умений решать практические задачи по обработке профессиональной информации. Одновременно формируются профессиональные навыки владения методами и средствами обработки профессиональной информации.

При подготовке к практическим работам необходимо изучить рекомендованную учебную литературу, изучить указания к практической работе, составленные преподавателем.

Практические работы проводятся в компьютерных классах, на компьютерах которых установлено соответствующее программное обеспечение, позволяющее решать поставленные задачи обработки информации.

Приступая к изучению дисциплины, студенту необходимо ознакомиться с тематическим планом занятий, списком рекомендованной учебной литературы. Следует уяснить последовательность выполнения индивидуальных учебных заданий, сроки сдачи практических работ.

Уровень и глубина усвоения дисциплины зависят от активной и систематической работы на лекциях, изучения рекомендованной литературы, выполнения письменных заданий.

При подготовке к зачету и экзамену необходимо ориентироваться на конспекты лекций, рекомендуемую литературу, образовательные Интернет- ресурсы. Студенту рекомендуется также в начале учебного курса познакомиться со следующей учебно-методической документацией:

- программой дисциплины;

- перечнем знаний и умений, которыми студент должен владеть;

- тематическими планами практических занятий;

- учебниками, пособиями по дисциплине, а также электронными ресурсами;

- перечнем вопросов к экзамену.

После этого у студента должно сформироваться четкое представление об объеме и характере знаний и умений, которыми надо будет овладеть в процессе освоения дисциплины. Систематическое выполнение учебной работы на практических занятиях позволит успешно освоить дисциплину и создать хорошую базу для получения зачета и для сдачи экзамена.

Оценка знаний по дисциплине производится в соответствии со стандартом ДВГУПС СТ 02-28-14 «Формы, периодичность и порядок текущего контроля успеваемости и промежуточной аттестации»

# **Оценочные материалы при формировании рабочих программ дисциплин (модулей)**

# **Направление: 09.04.02 Информационные системы и технологии**

**Направленность (профиль): Информационно-аналитические системы**

**Дисциплина: Современные технологии и методы разработки и реализации программных проектов**

# **Формируемые компетенции:**

## **1. Описание показателей, критериев и шкал оценивания компетенций.**

Показатели и критерии оценивания компетенций

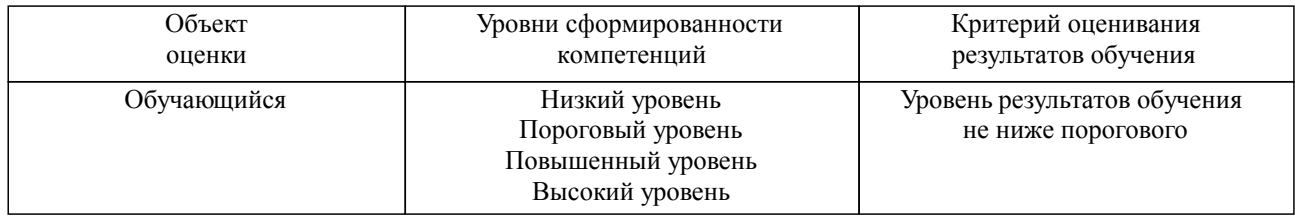

#### Шкалы оценивания компетенций при сдаче экзамена или зачета с оценкой

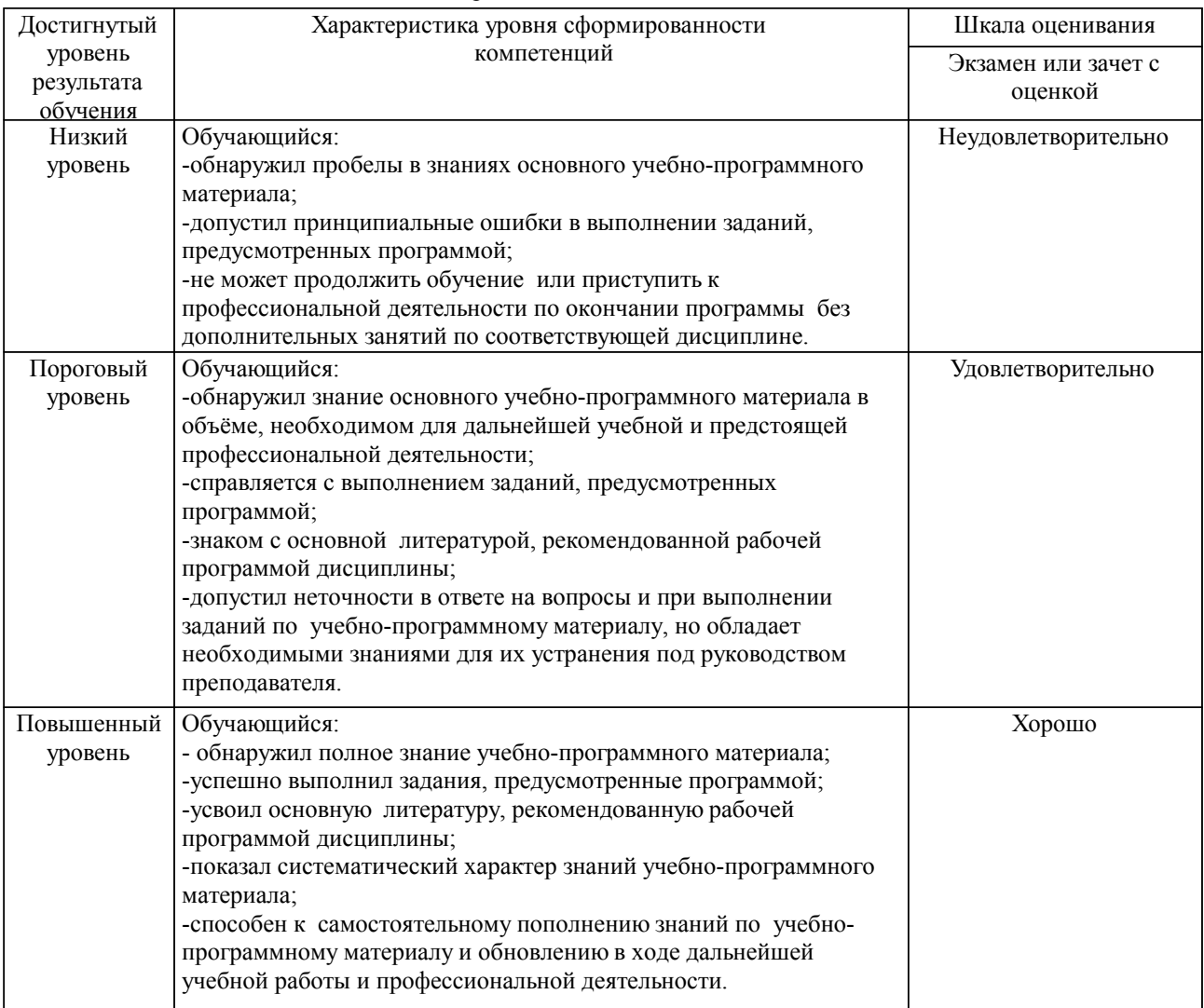

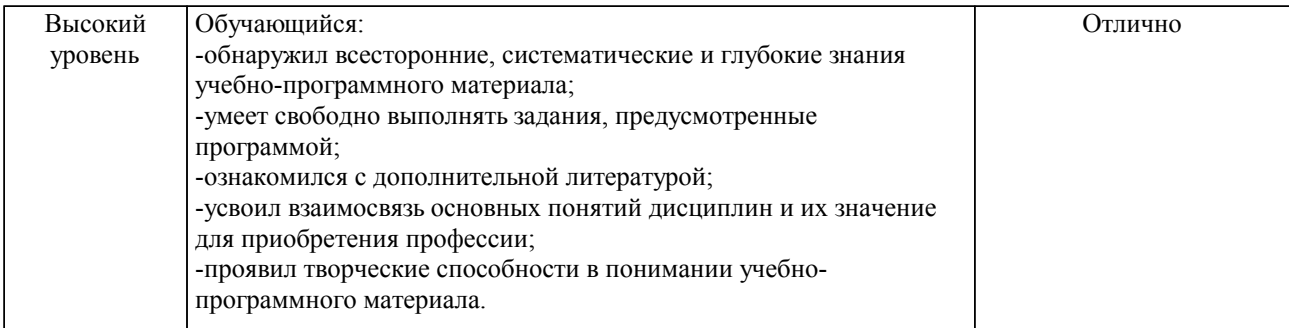

## Шкалы оценивания компетенций при защите курсового проекта/курсовой работы

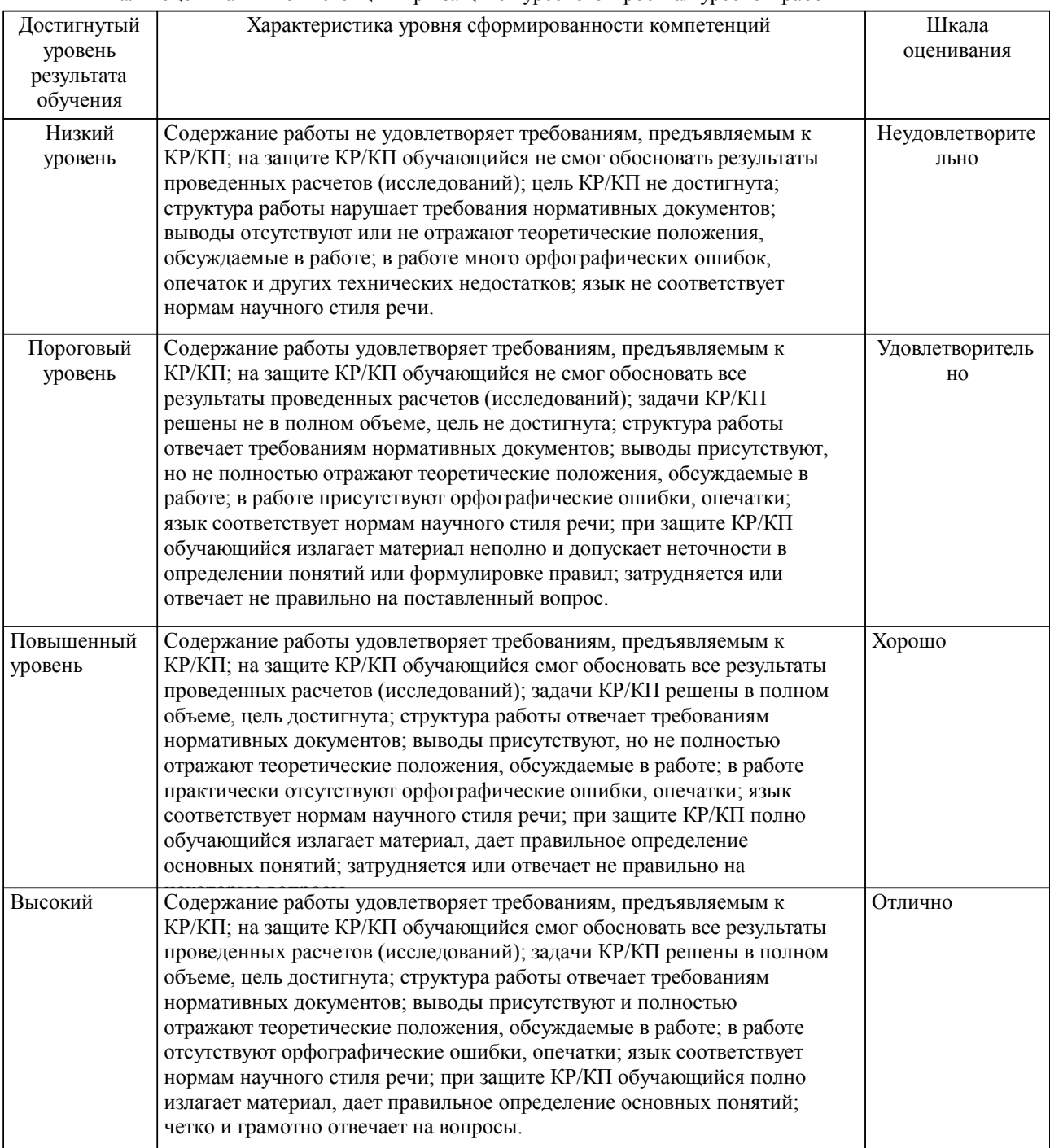

Описание шкал оценивания

Компетенции обучающегося оценивается следующим образом:

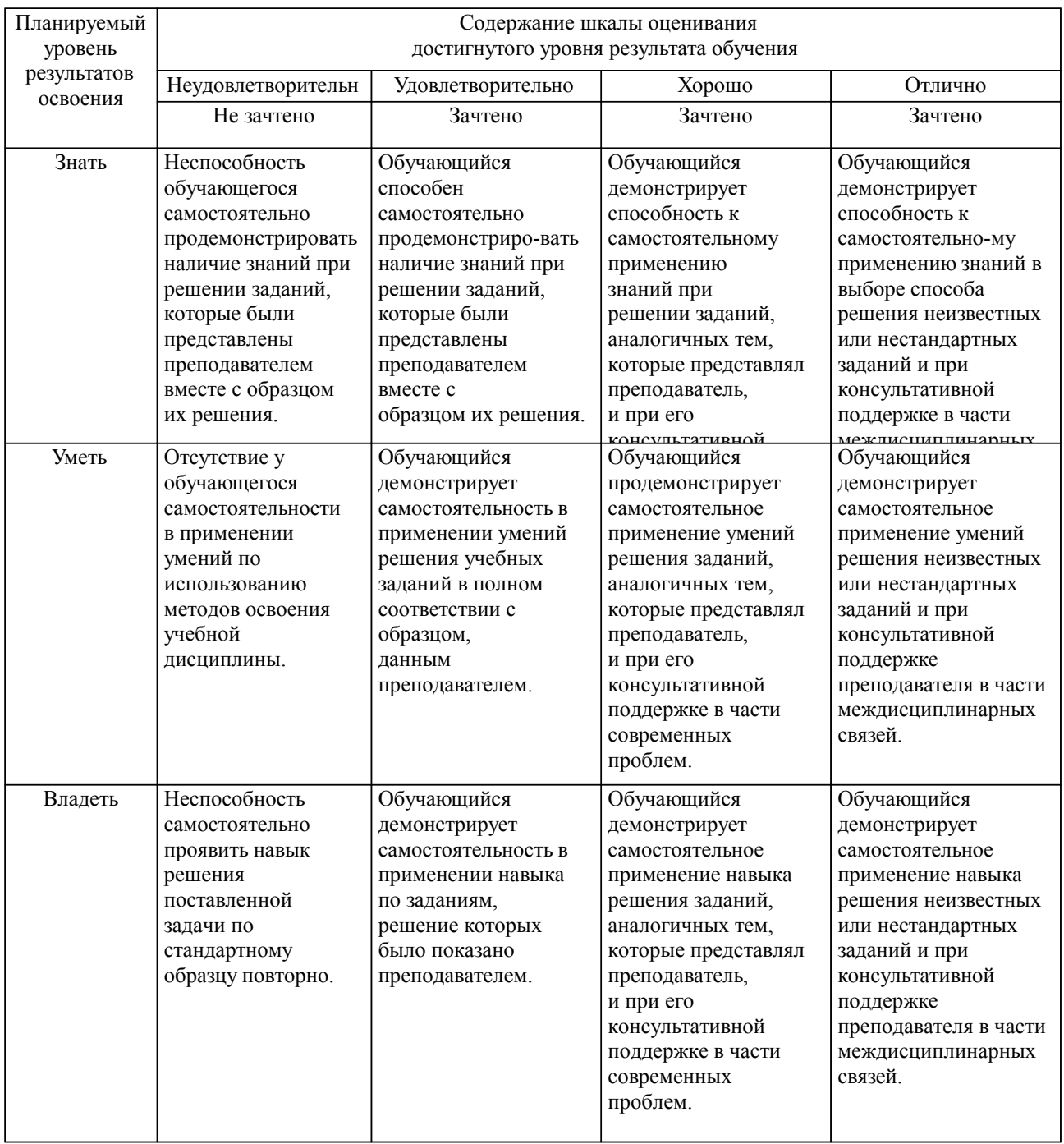

### **2. Перечень вопросов и задач к экзаменам, зачетам, курсовому проектированию, лабораторным занятиям. Образец экзаменационного билета**

Примерный перечень вопросов к зачету:

Компетенция ОПК-8:

- 1. Понятие языка программирования, классификация языков и их оценки.
- 2. Объекты данных в языках программирования.
- 3. Механизмы типизации языков.<br>4. Элементарные типы статически
- 4. Элементарные типы статических данных.
- 5. Эквивалентность типов.<br>6. Объекты данных в ЯП.
- 6. Объекты данных в ЯП.
- 7. Основные операторы.

Компетенция УК-2 :

1. Понятие модели жизненного цикла ПО.

- 2. Суть методологий разработки ПО.
- 3. Парадигма объектно-ориантированного программирования.
- 4. Понятие качества ПО.
- 5. Оценка характеристик качества ПО.
- 6. Методы выявления требований к ПО.

Примерный перечень вопросов к экзамену:

Компетенция ОПК-8:

1. Основные типы данных статической структуры и методы работы с ними; понятие рекурсии.

- 3. Основные парадигмы программирования.
- 4. Структура памяти в ЭВМ и ее адресация.
- 5. Понятие "указателя"; основные операции и приемы работы с указателями.
- 6. Случаи использование указателей в программе.
- 7. Структура данных "линейный однонаправленный список".

Компетенция УК-2, ОПК-8:

- 1. Модели и методы разработки ПО.
- 2. Модели жизненного цикла ПО.<br>3. Метолологии разработки ПО.
- Методологии разработки ПО.
- 4. Концепция и сущность управления качеством ПО.
- 5. Анализ требований к ПО.
- 6. Типы требований к ПО.
- 7. Спецификаций требований к ПО.

Примерные практические задачи (задания) и ситуации:

Компетенция ОПК-8:

- 1. Написать программу для обработки прямоугольного массива.
- 2. Написать программу для сортировки методом выбора.
- 3. Написать программу для сортировки методом простой вставки.

Компетенция УК-2:

- 1. Построить спиральную модель для предметной области..<br>2. Произвести опенку качества ПО.
- 2. Произвести оценку качества ПО.<br>3. Провести анализ требований к П
- 3. Провести анализ требований к ПО.

Примерные задания для курсового проектирования:

Компетенция ОПК-8:

- 1. Написать программу для обработки прямоугольного массива.
- 2. Написать программу для сортировки методом выбора.
- 3. Написать программу для сортировки методом простой вставки.

Компетенция УК-2:

- 1. Проанализировать различные алгоритмы сортировки.
- 2. Провести анализ оптимизационных методов.

3. Для реализованных алгоритмов дать рекомендаций по требованиям к инструментальным средствам разработки ПО.

Образец экзаменационного билета

| Дальневосточный государственный университет путей сообщения                        |                                 |                               |
|------------------------------------------------------------------------------------|---------------------------------|-------------------------------|
| Кафедра                                                                            | Экзаменационный билет №         | Утверждаю»                    |
| (к202) Информационные                                                              | Современные технологии и методы | Зав. кафедрой                 |
| технологии и системы                                                               | разработки и реализации         | Попов М.А., канд. техн. наук, |
| 1,2 семестр, 2024-2025                                                             | программных проектов            | доцент                        |
|                                                                                    | Направление: 09.04.02           | 24.04.2024 г.                 |
|                                                                                    | Информационные системы и        |                               |
|                                                                                    | технологии                      |                               |
|                                                                                    | Направленность (профиль):       |                               |
|                                                                                    | Информационно-аналитические     |                               |
|                                                                                    | системы                         |                               |
| Вопрос Новейшие направления в области создания технологий программирования (ОПК-8) |                                 |                               |
| Вопрос Написать программу для обработки прямоугольного массива (УК-2, ОПК-8)       |                                 |                               |
| Задача (задание) Произвести оценку качества ПО (УК-2)                              |                                 |                               |

Примечание. В каждом экзаменационном билете должны присутствовать вопросы, способствующих формированию у обучающегося всех компетенций по данной дисциплине.

#### **3. Тестовые задания. Оценка по результатам тестирования.**

Примерные задания теста

Задание 1 (ОПК-8)

Выбрать правильный вариант ответа.

Условие задания: Синтаксис условного оператора в C#

- $\Box$  if (условие) оператор1 <else оператор2>
- $\Box$  if условие then оператор1 <else оператор2>
- $\Box$  if условие: оператор1 <else: оператор2>
- $\Box$  if условие { оператор1 } <else { оператор2 }>

#### Задание 2 (УК-2, ОПК-8)

Перечислить сложности задач в порядке возрастания:

- 1. Нахождение заданного элемента в массиве
- 2. Нахождение обратной матрицы
- 3. Сортировка массива
- 4. Проверка числа на простоту

Задание 3 (УК-2, ОПК-8)

Привести в соответствие модификатор и его описание

private задание уровня доступа к типу и его члену

abstract объявляет член, который относится к типу, а не к конкретному объекту

const указывает на то, что значение поля или локальной переменной не может быть изменено

static указывает на то, что класс может быть использован только в качестве базового для других

классов

Полный комплект тестовых заданий в корпоративной тестовой оболочке АСТ размещен на сервере УИТ ДВГУПС, а также на сайте Университета в разделе СДО ДВГУПС (образовательная среда в личном кабинете преподавателя).

Соответствие между бальной системой и системой оценивания по результатам тестирования устанавливается посредством следующей таблицы:

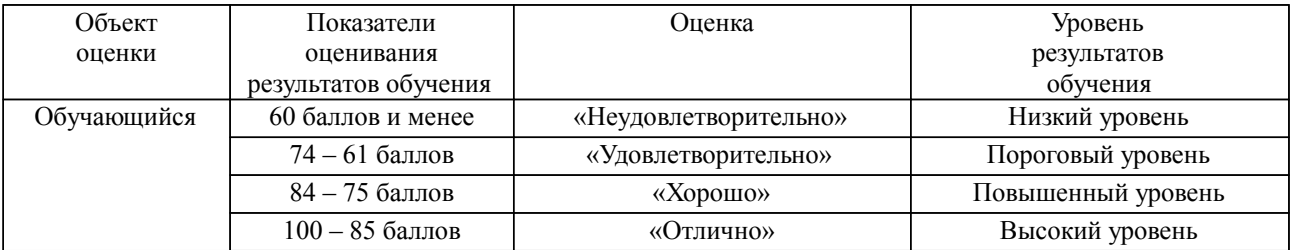

**4. Оценка ответа обучающегося на вопросы, задачу (задание) экзаменационного билета, зачета, курсового проектирования.**

Оценка ответа обучающегося на вопросы, задачу (задание) экзаменационного билета, зачета

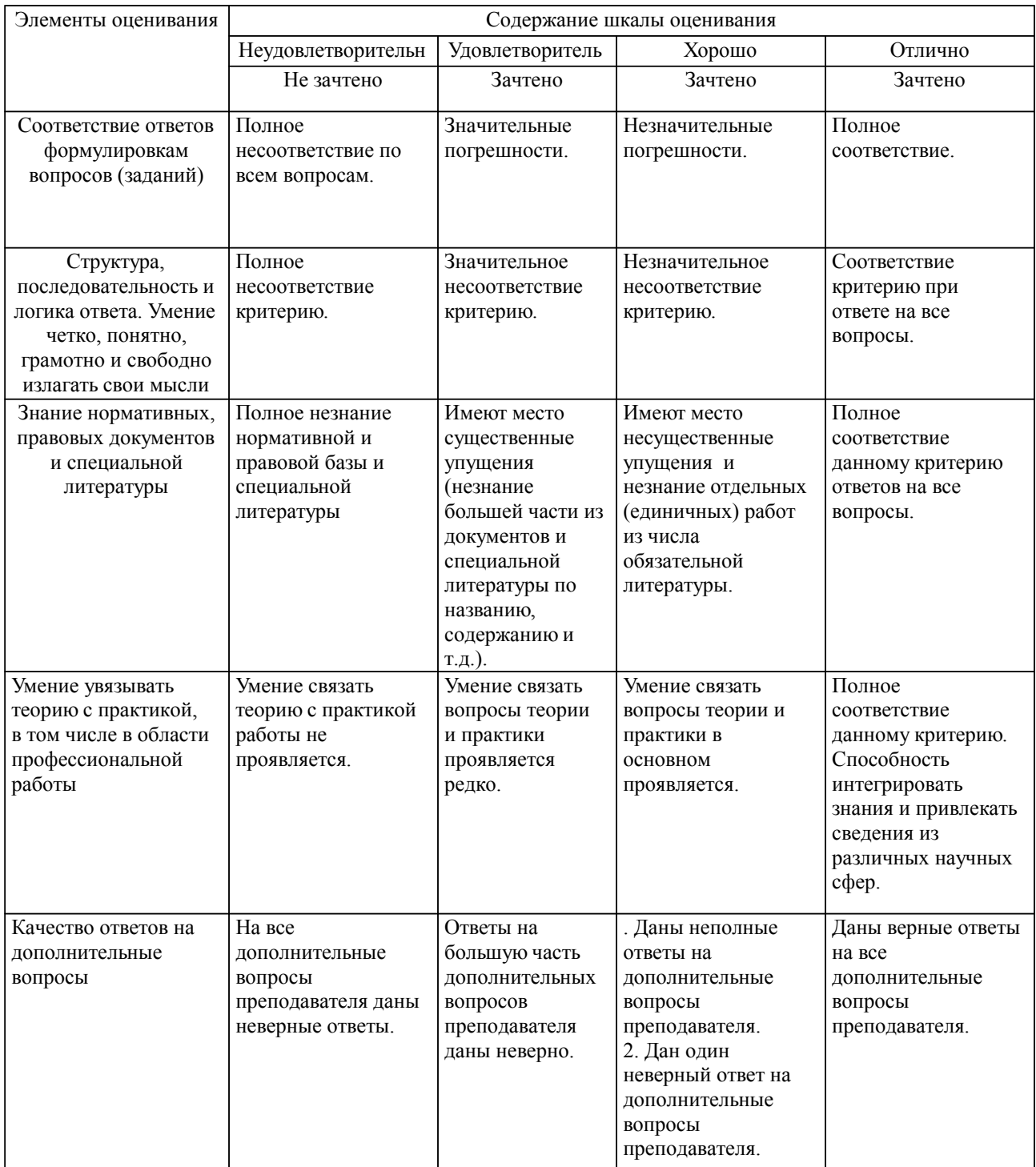

Примечание: итоговая оценка формируется как средняя арифметическая результатов элементов оценивания.

Оценка ответа обучающегося при защите курсового работы/курсового проекта

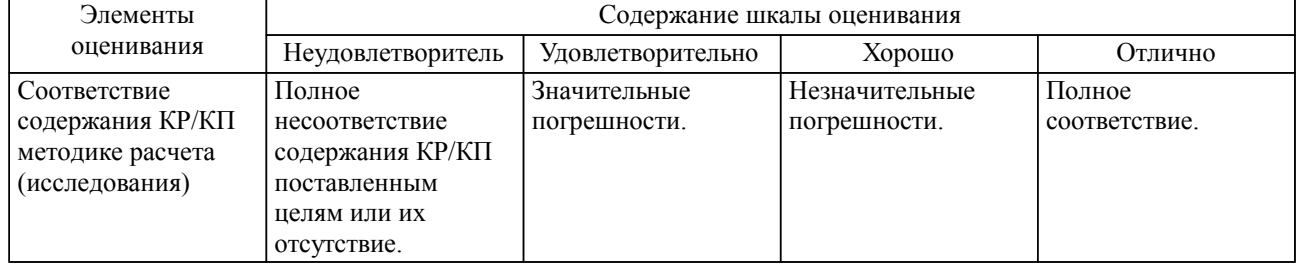

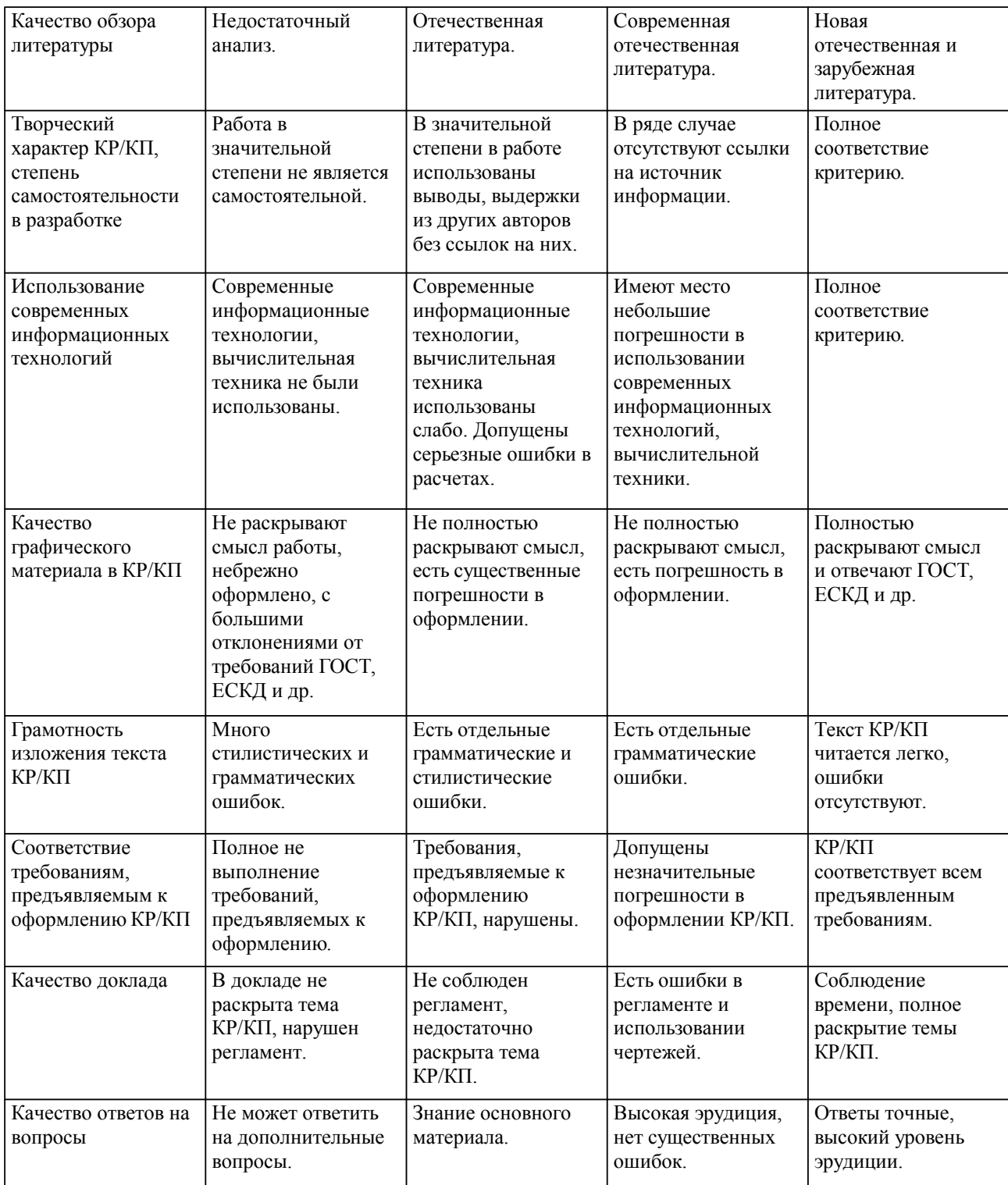

Примечание: итоговая оценка формируется как средняя арифметическая результатов элементов оценивания.